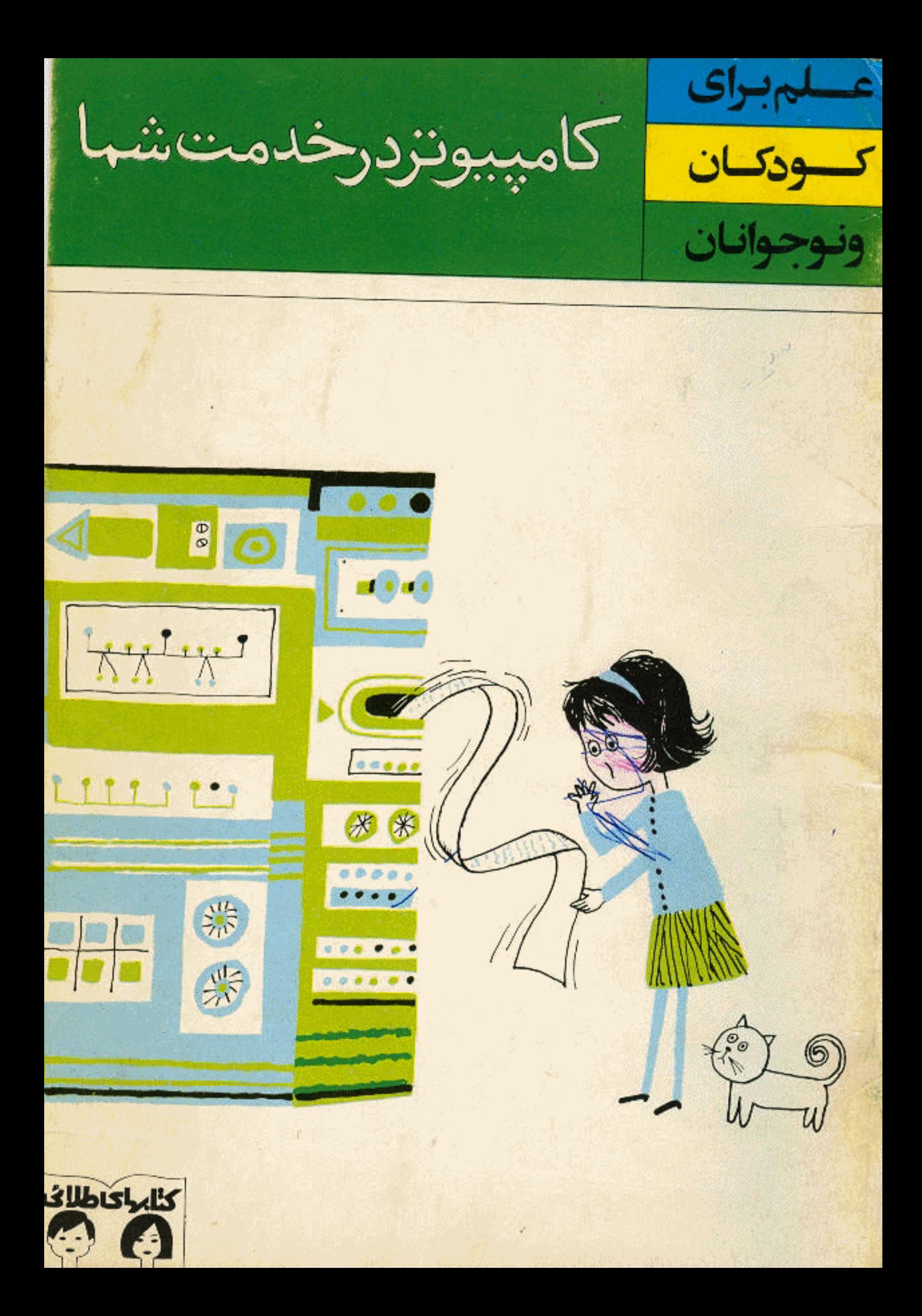

كامبيوتر در خدمت شما

the contract of the contract of the contract of

نوشته برنيس كوهن ترجمه جواد حديدجى نقاشى آليكى

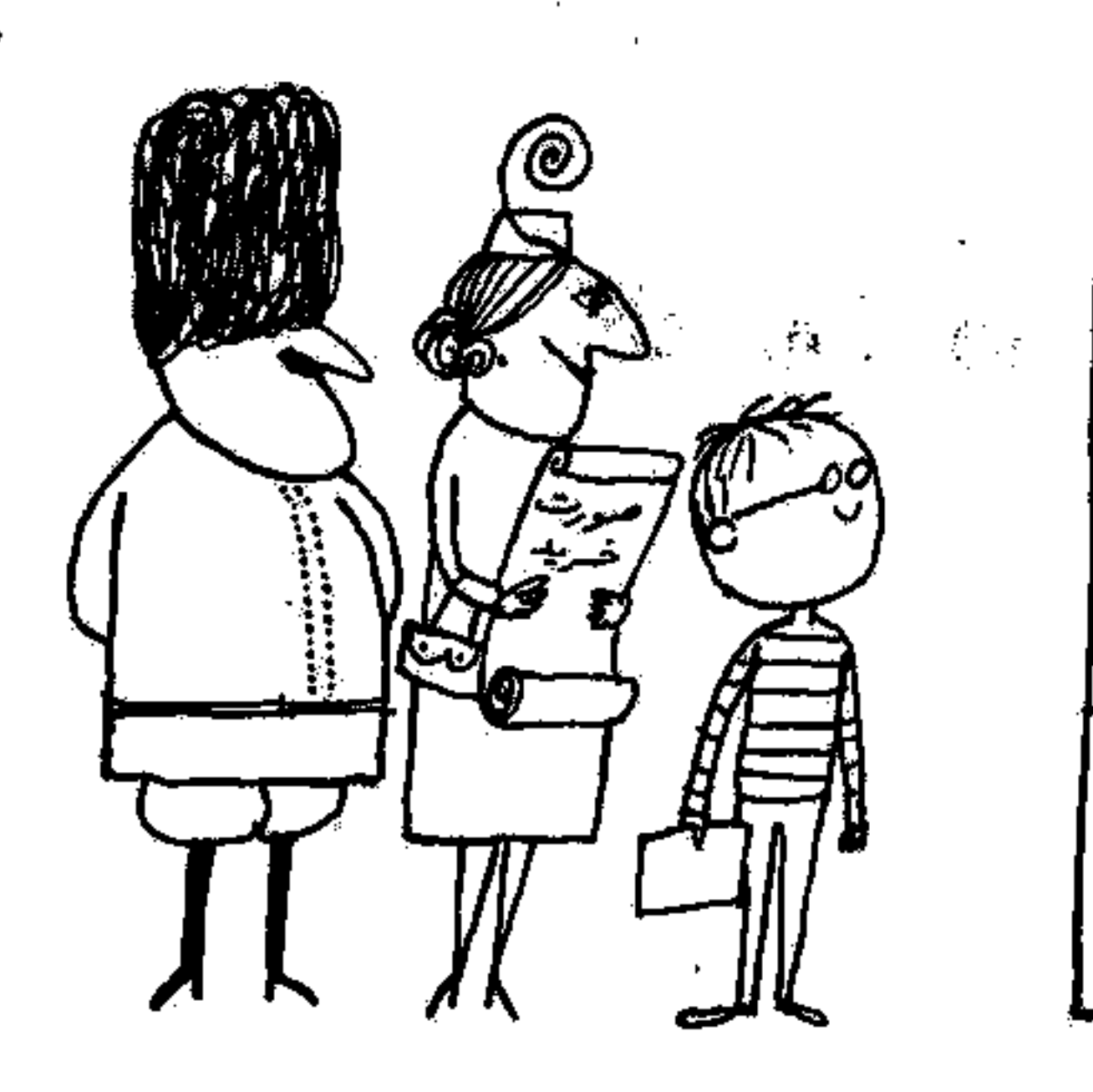

į,

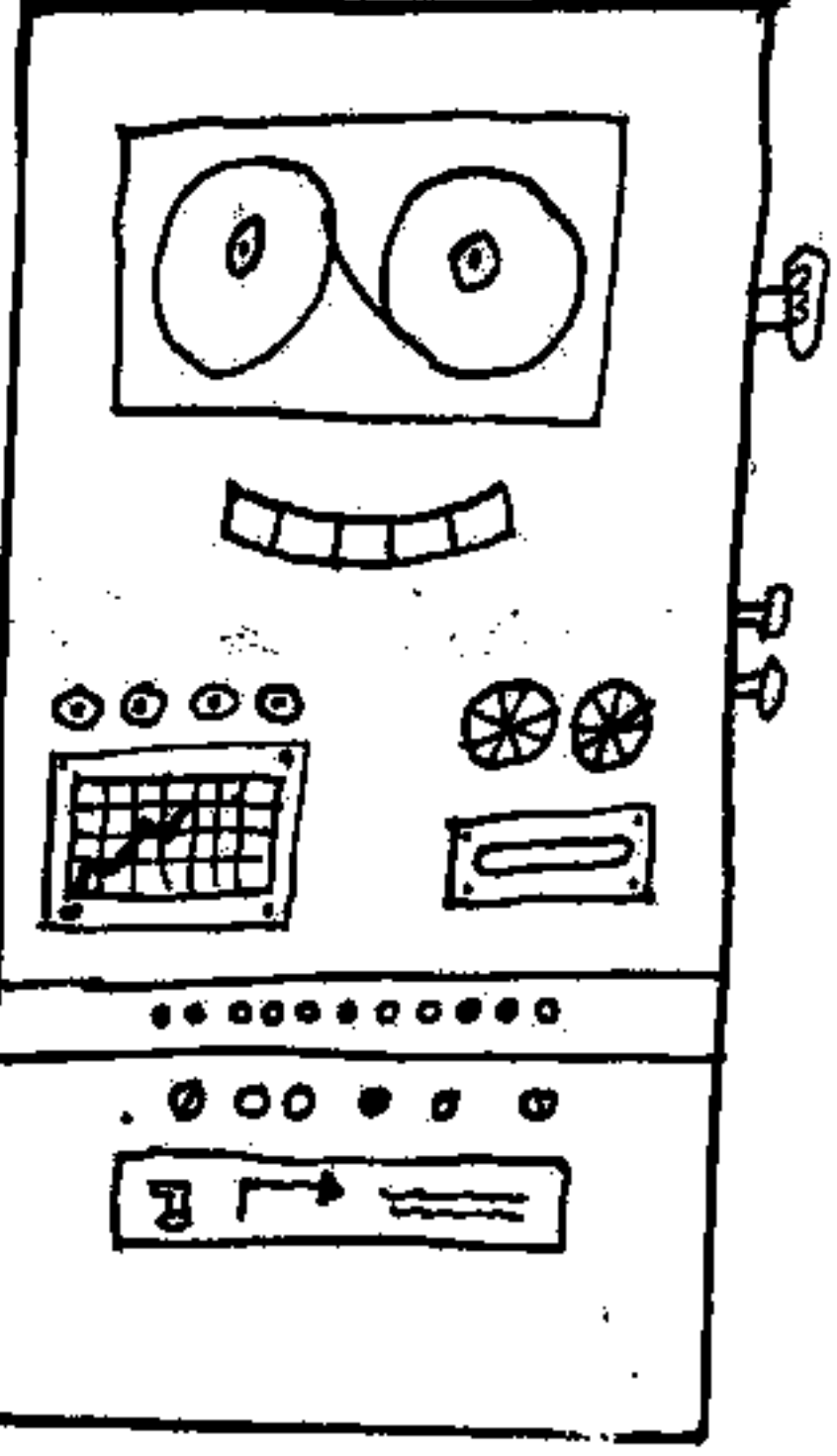

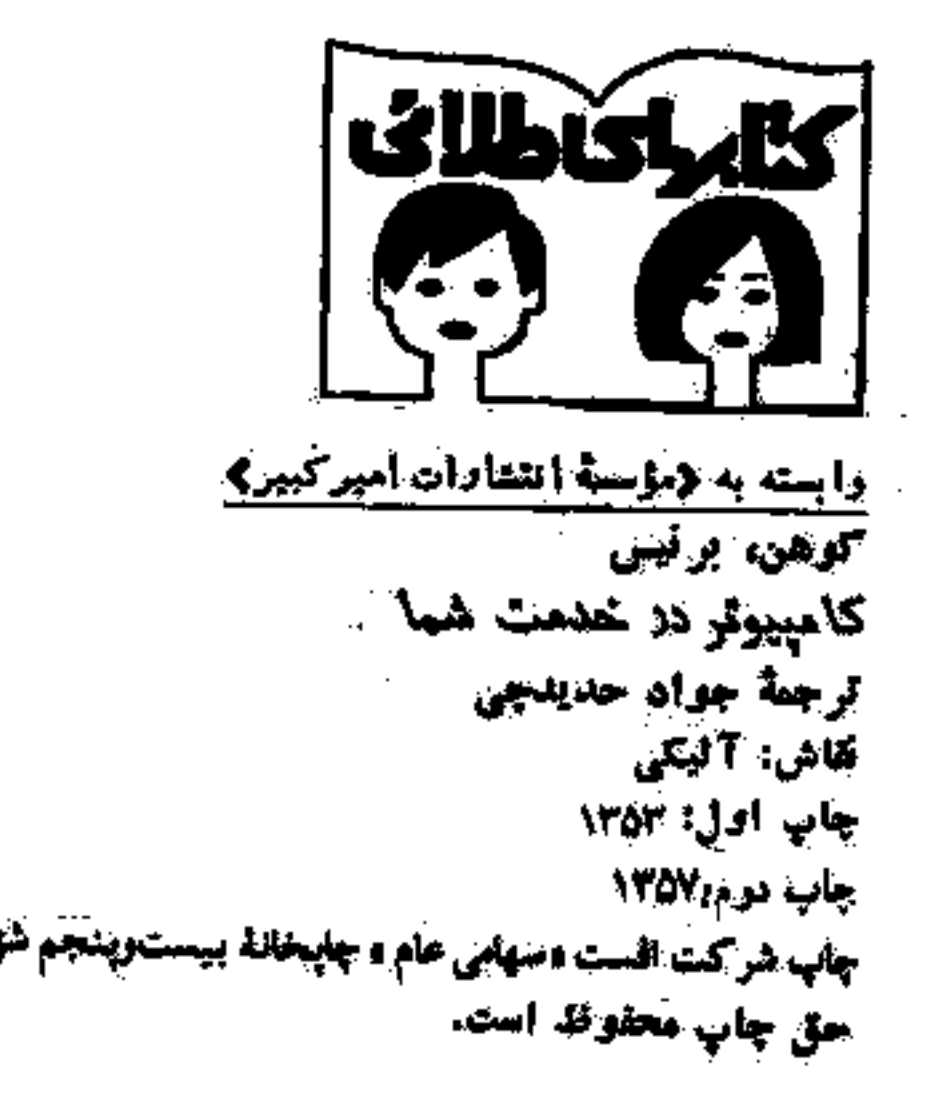

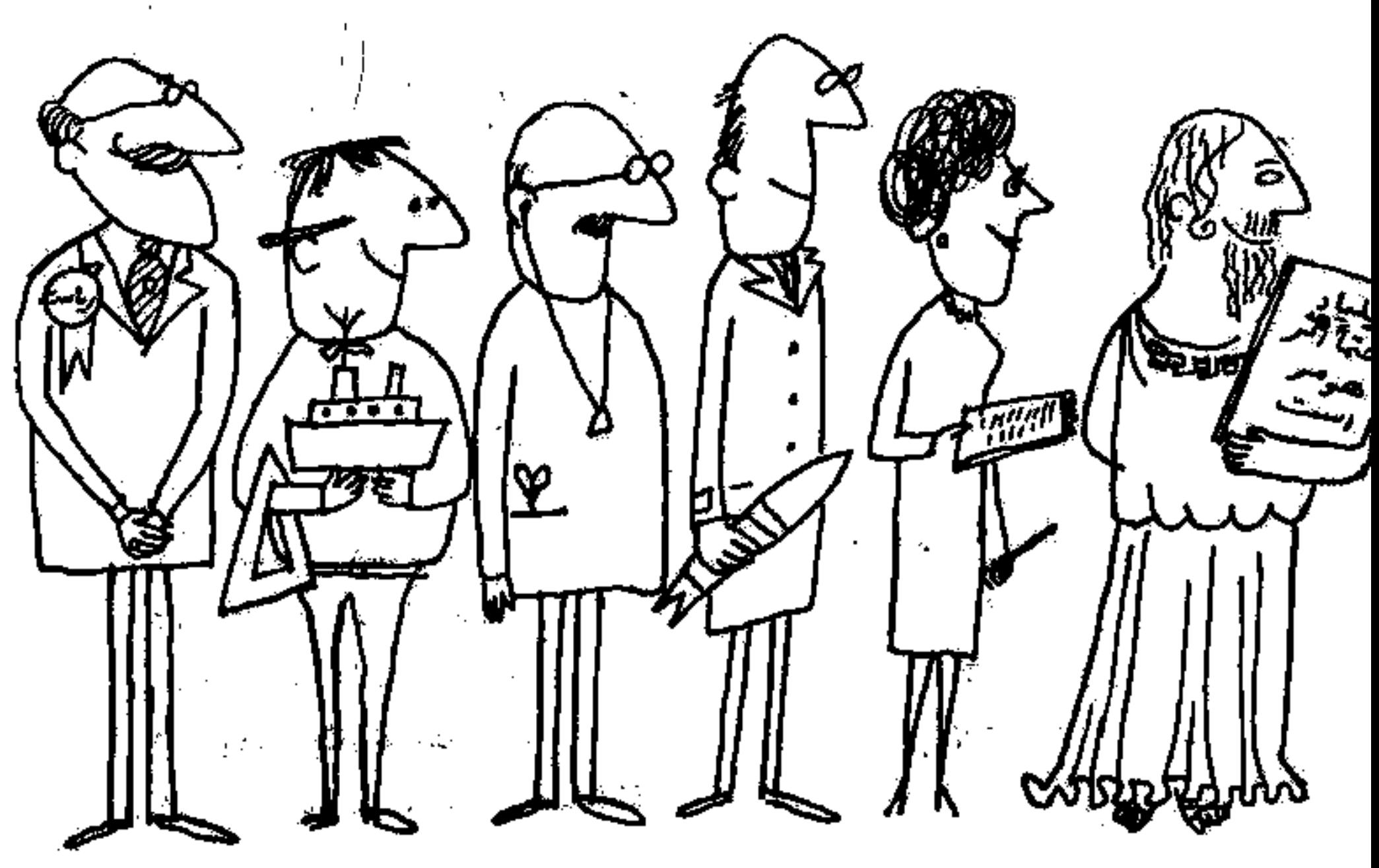

 $\label{eq:2.1} \mathcal{L}(\mathcal{L}(\mathcal{L})) = \mathcal{L}(\mathcal{L}(\mathcal{L})) = \mathcal{L}(\mathcal{L}(\mathcal{L}))$ 

 $\sigma_{\rm{esc}}$ 

 $\cdot$ 

ð

Z)

 $\mathcal{L}(\mathcal{L}(\mathcal{L}))$  and the set of the set of the set of the set of the set of the set of the set of the set of the set of the set of the set of the set of the set of the set of the set of the set of the set of the set o

 $\mathcal{L}_{\text{max}}$  and  $\mathcal{L}_{\text{max}}$  . The second state  $\mathcal{L}_{\text{max}}$ 

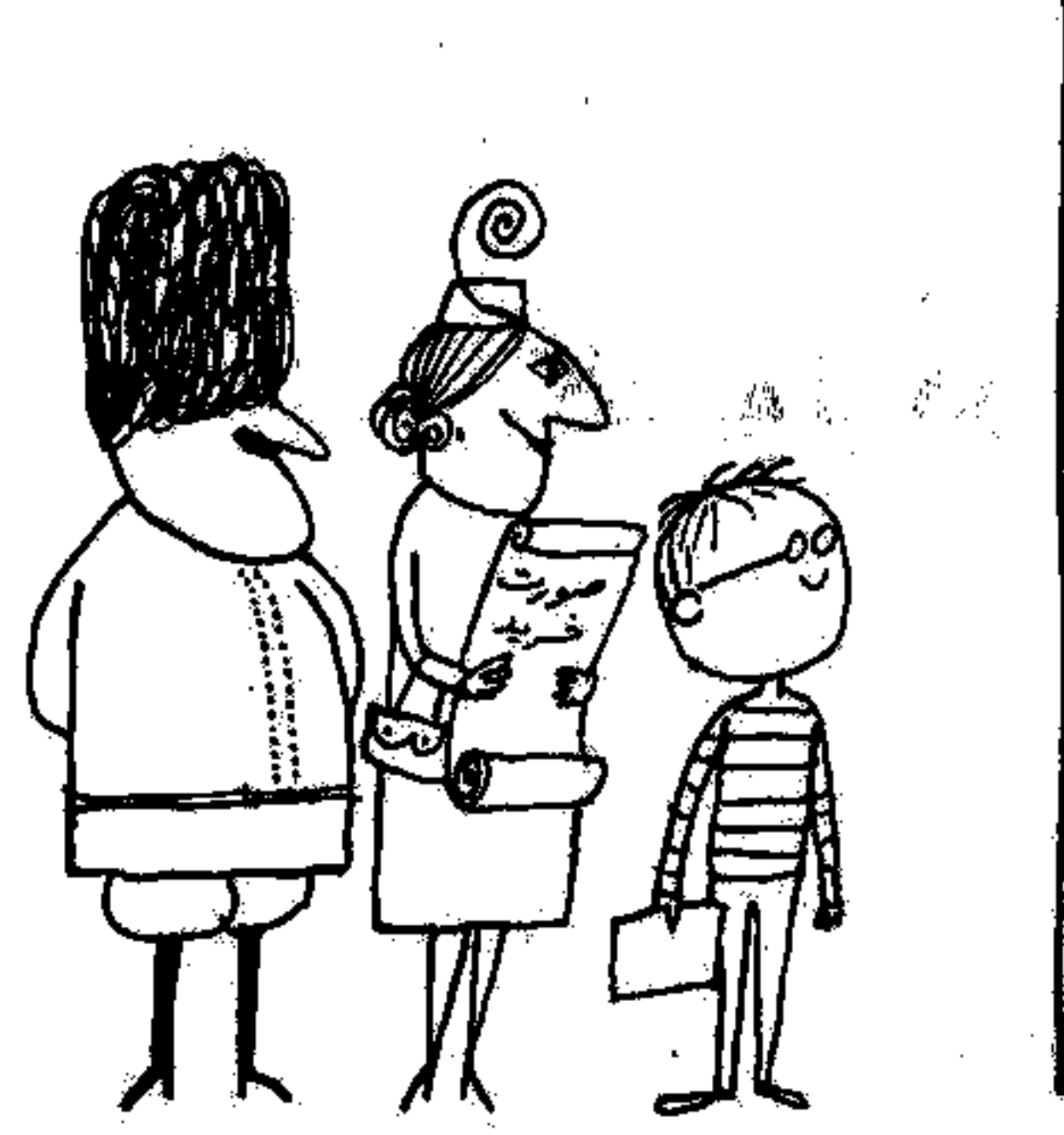

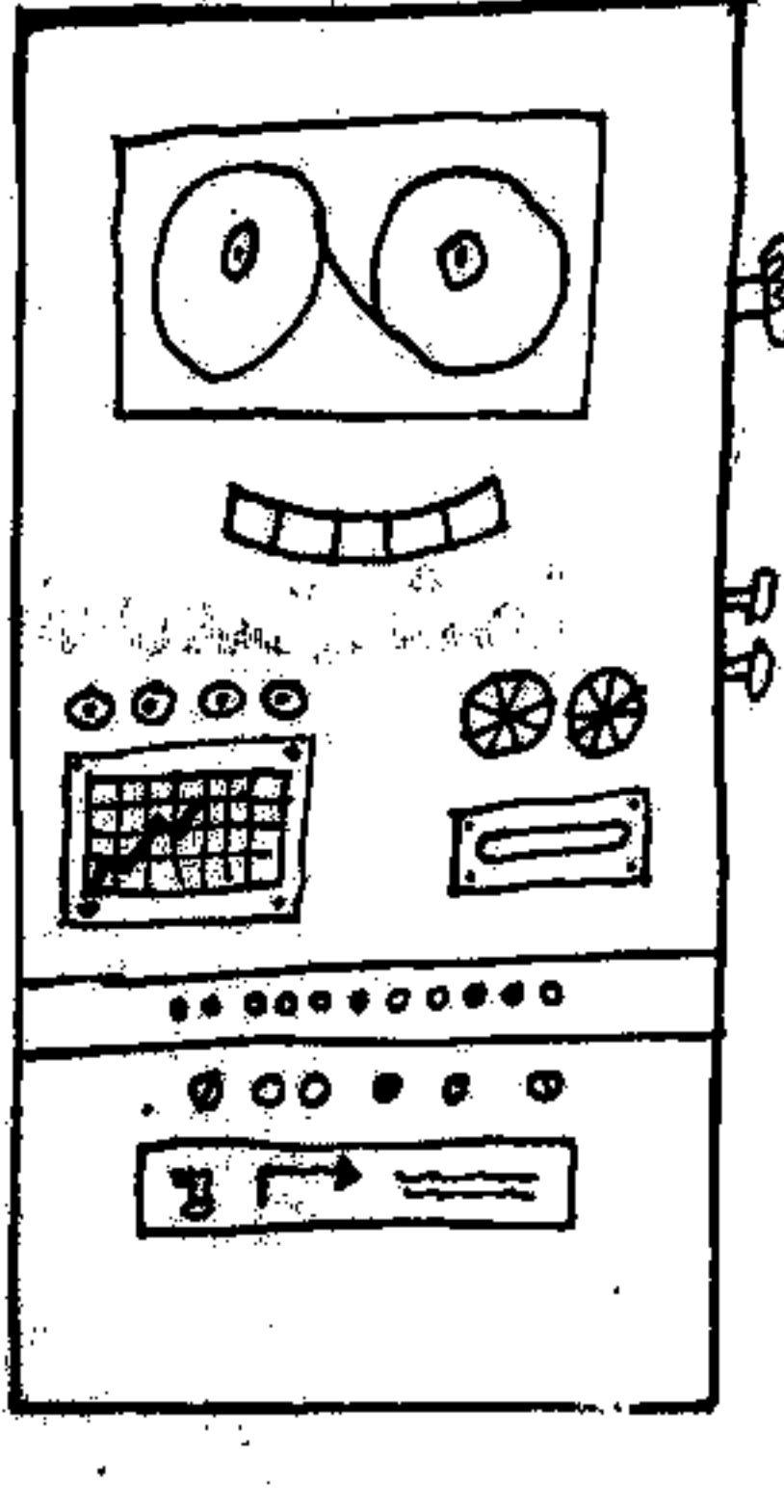

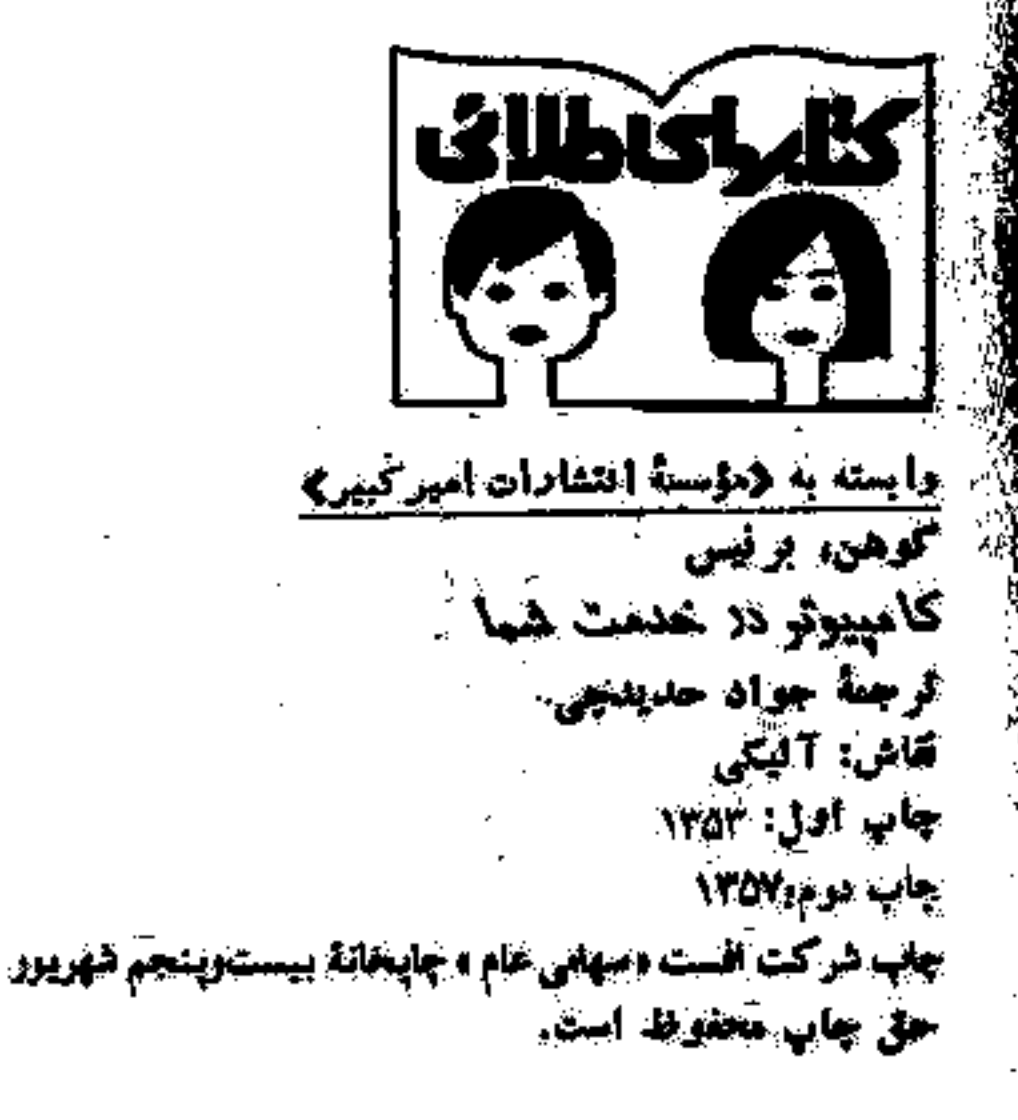

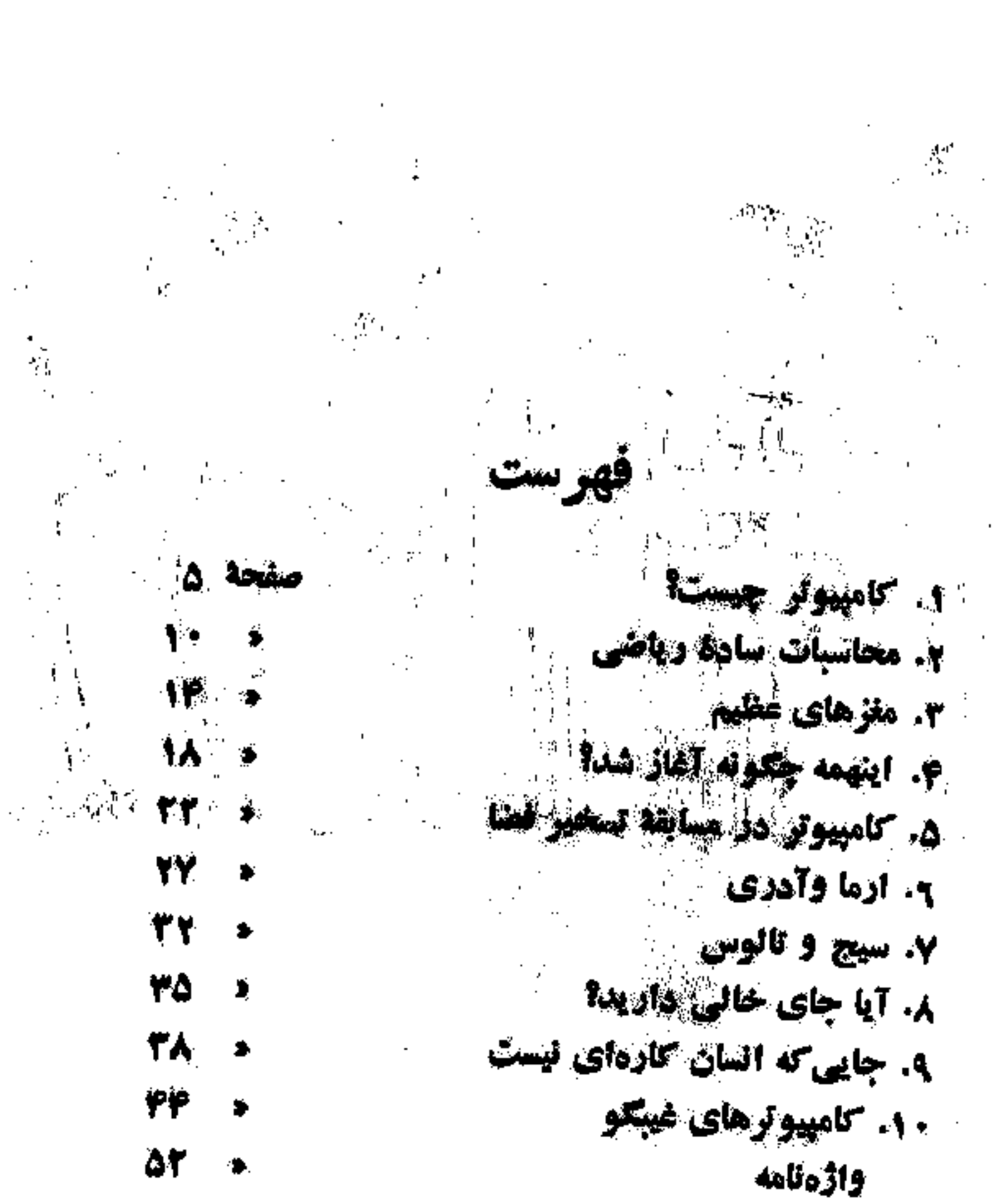

and the state of the state 

 $\mathcal{L}_\text{max}$  and the state of the state of the state of the state of the state of the state of the state of the state of the state of the state of the state of the state of the state of the state of the state of the stat  $\label{eq:R1} \mathcal{D} = \left\{ \begin{array}{ll} \mathcal{D} & \mathbb{R}^n \times \mathbb{R}^n \times \mathbb{R}^$ 

۰۱ کامپیو تر چیست؟

در پایگاهکیپکندی واقع در ایالت فلورپدای امریکا، عده زیادی از دانشمندان، هپچان رده در اطراف سکوی پرتاب موشک غول پیکری جمع شدهاند. موشک آماده برتاب است و می خواهد قمر مصنوعی جدیدی را در منار زمین قرار دهد. شمارش معکوس تنام میشود. جرقدای به چشم می خوزد غوشی وحشتناك بهگوش می رسد. ۔ موشکف بەسوى آسمان اوج مى گير د.

 $\mathcal{L}^{\text{max}}(\mathcal{L}^{\text{max}})$ 

آیا موشکن در مسیر صحیح قرار خواهدگرفت؟ آیا قسر مصنوعی بهعدار اصلي اش وارد خواهد شد؟

(دو اتاق)کنترل، افراد متخصص در مقابل ماشین بزرگی تشستهاند و مرتباً دکمههایی را میزنند و پیچهایی را میگرداننه). ناگهان همگی هورا میکشند! در همين لحظه ماشين بهآنهاگفته استكه پرتاب با موفقيت انجام يافته و قمر مصنوعى در مدار اصلی اش قرارگرفته است.

رئیس یکی از شرکتهای بزرگت امریکایی می مواهد بداندکارخانه مایش امروز چند عدد موتور تولیدکردهاند. دفترکار او در شهر شیکاگوست ولی کارخانه هایش در نقاط مختلف کشور امریکا پخش هستند. رئیس فکسهای را بر روی میزش فشار می دهد و در یک ثانیه بطور دقیق می فهمدکه امروز در هریک، ازکارخانههایش

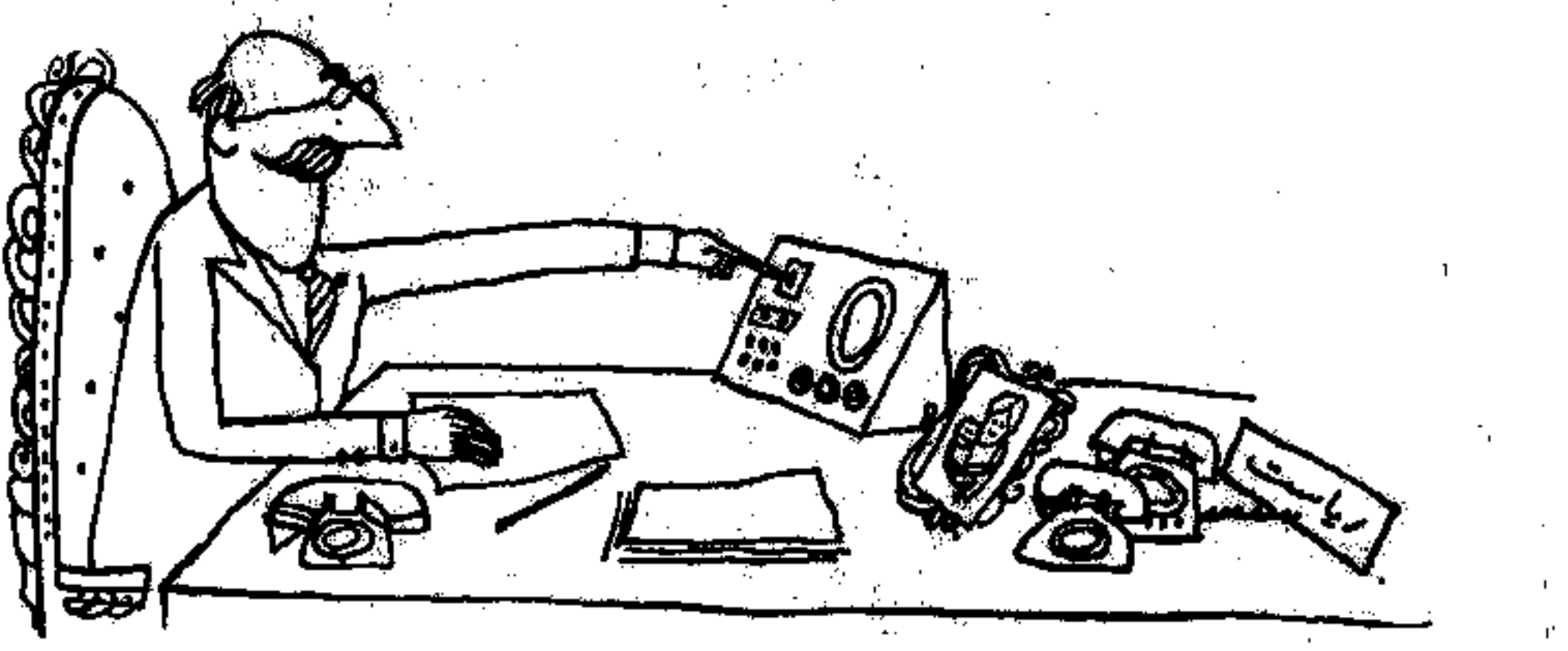

جند عدد موتور تولید شده است. او بههمین سرعت می تواند بفهمدکه چندتا از

این موتورها بهفروش رفته و چه مقدار در انبارها موجود است.

در نیویورك مردی وارد دفتر یكی از شركتهای هواپیمایی میشود و دو عدد بلیط برای پرواز بهمقصد بوستون میخواهد. متصدی فروش بلیط دکمهای را "روی میزش میزند. لحظهای بعد بهمشری میگویدکه فقط یک جای خالی بهمقصد لإنبوستون وجود دارد. در همین لحظه چراغ قرمزی روشن و خاموش میشود. لإشضدى فمروش بليط ينالبخند ادامنه مىدهد، فشما مرد خوشبختى هستيد آقياء أجون همين الآن يكث نفر بليطش را يس داد. حالا مي توانم بعشما دوتا بليط بليفم.، این جوابهای سریع ازکجا میآیند؟ اینها جوابهایی استکه برقآما ثوسط باكامپيوتر داده مي شود كلمة كامپيوتر از يك لغت لاتين كه بهممني تفخاسيه كردن، است

@ گرفته شده است.

{کامپیوٹر یکٹ ماشین حساب مخصوص و اسٹٹنایی است و تھاتر از ہر اب انسانی مسائل ریاضی را حل میکند.کامپیوتر با استفاده از مدارها و جریانهای بوقی ارجواب مشكلتوين و طولانيترين مسائل را در يكث چشم بهم زدن بدشت مىآورد.

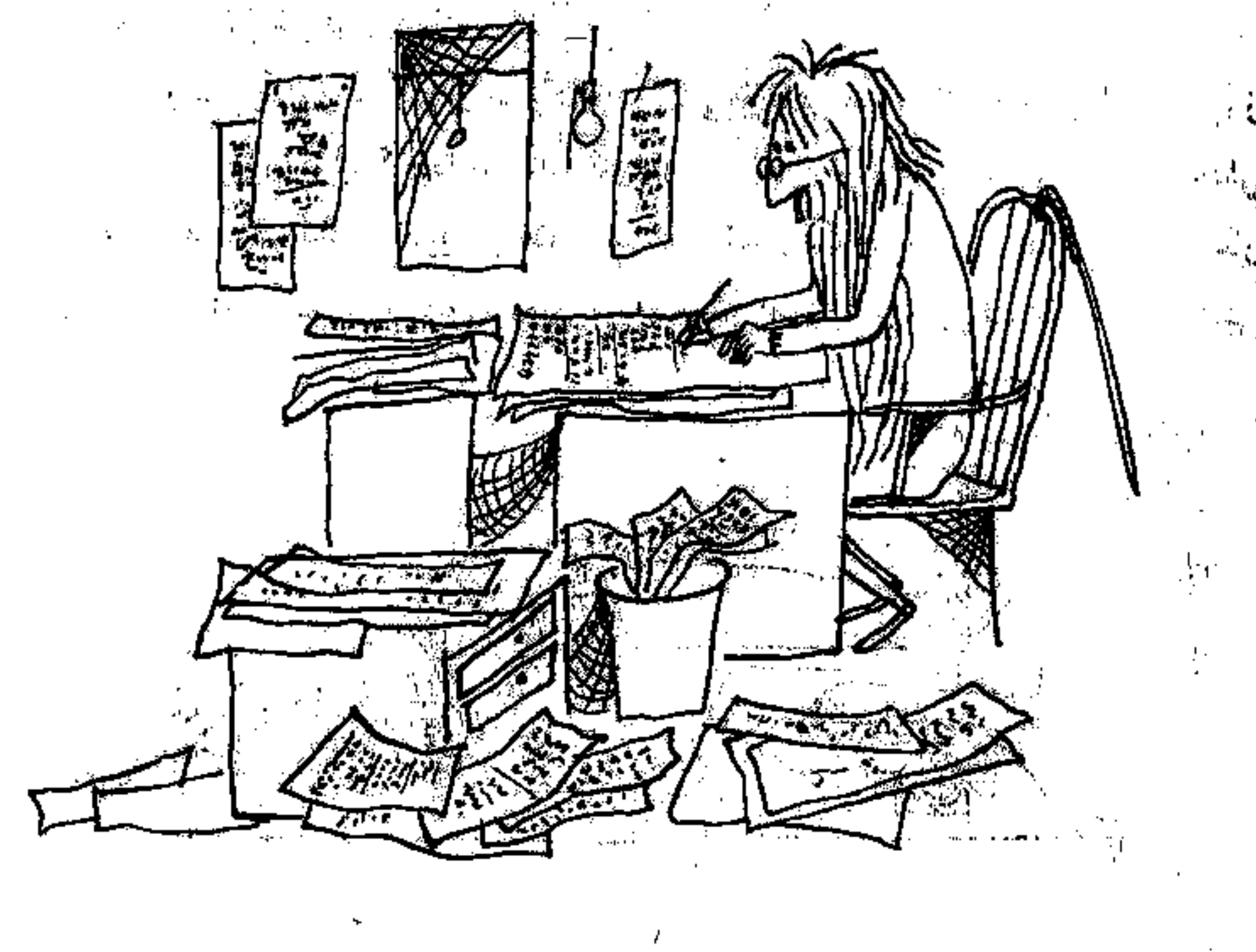

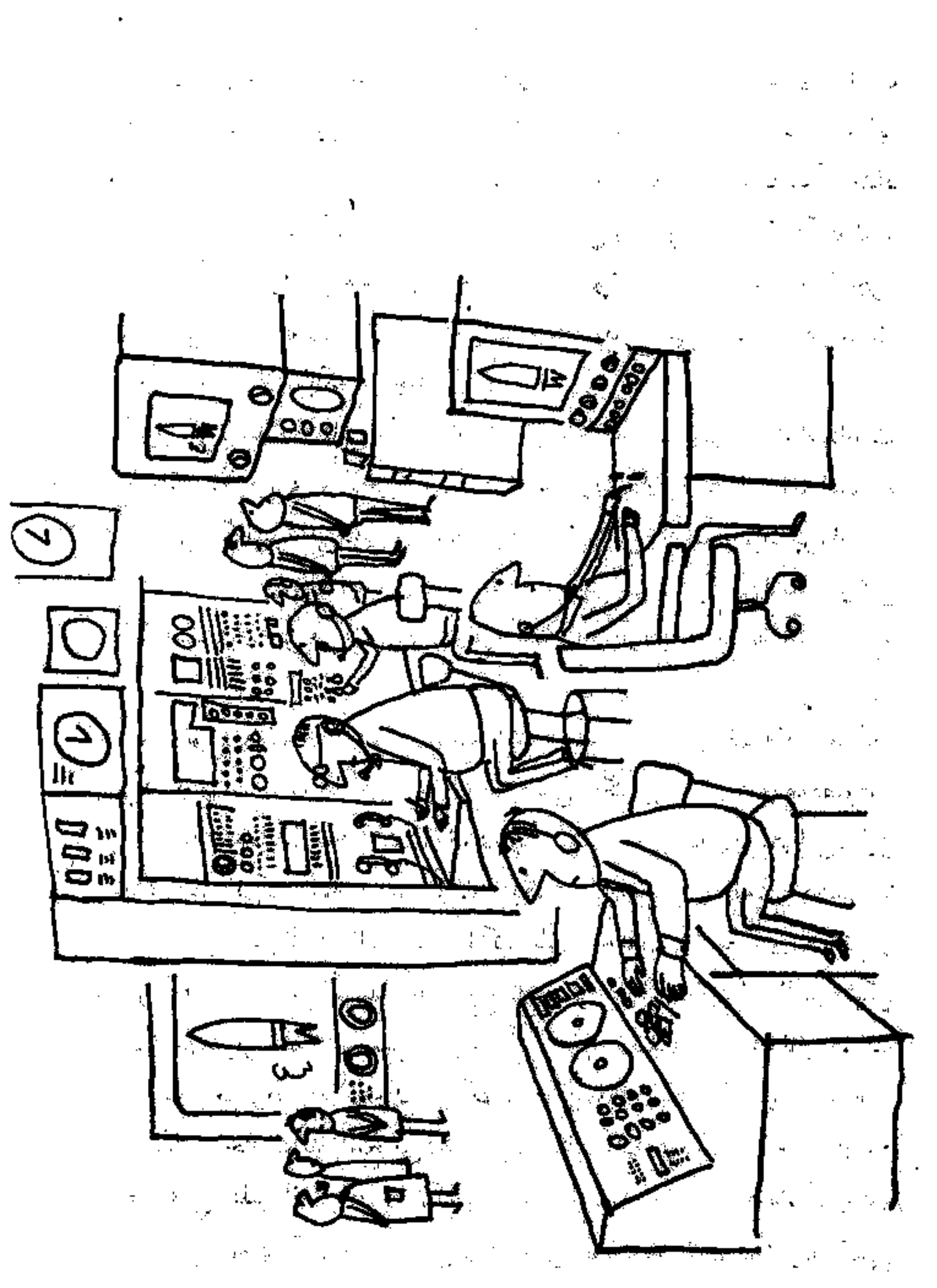

Ġ,  $\label{eq:2.1} \mathcal{F}_{\text{max}} = \frac{1}{\sqrt{2}} \sum_{i=1}^{n} \frac{1}{\sqrt{2}} \sum_{i=1}^{n} \frac{1}{\sqrt{2}} \sum_{i=1}^{n} \frac{1}{\sqrt{2}} \sum_{i=1}^{n} \frac{1}{\sqrt{2}} \sum_{i=1}^{n} \frac{1}{\sqrt{2}} \sum_{i=1}^{n} \frac{1}{\sqrt{2}} \sum_{i=1}^{n} \frac{1}{\sqrt{2}} \sum_{i=1}^{n} \frac{1}{\sqrt{2}} \sum_{i=1}^{n} \frac{1}{\sqrt{2}} \sum_{i=1}^{n$  $\hat{\mathcal{A}}$  $\mathbb{Z}^2$ مدرات

 $\hat{\boldsymbol{\beta}}$ 

 $\mathcal{L}^{\mathcal{L}}(\mathcal{A})$  and  $\mathcal{L}^{\mathcal{L}}(\mathcal{A})$ 

 $\label{eq:2.1} \frac{1}{\sqrt{2\pi}}\int_{0}^{\infty}\frac{1}{\sqrt{2\pi}}\left(\frac{1}{\sqrt{2\pi}}\right)^{2}d\mu\,d\mu\,.$  $\label{eq:2.1} \frac{1}{\sqrt{2}}\int_{\mathbb{R}^3}\frac{1}{\sqrt{2}}\left(\frac{1}{\sqrt{2}}\right)^2\frac{1}{\sqrt{2}}\left(\frac{1}{\sqrt{2}}\right)^2\frac{1}{\sqrt{2}}\left(\frac{1}{\sqrt{2}}\right)^2.$  $\epsilon$  ,  $\epsilon$  ,  $\epsilon$  $\mathcal{L} = \mathcal{L} \times \mathcal{L}$  $\bar{z}$ 

می،دانیکه\بعضی از مسائل ریاضی خیلی خیلی پیچیدهاند. ما برای حلشان مجبوریم آنها را بهجتمع و تفریقهای ساده خردکنیم. اما اشکال در این استکه سالها بِهِلكِه قرنها طول میکشدکه حاصل جمع و تفریقهای خردشده را بناکاغذ و منداد بهدست بیاوریم)(حال ببینیم کامپیوتر چطور این مسائل را حل میکند! بایک تق، بیمک ویژ، و خاموش و روشن شدن چند چراغ ،کامپیوتر مسأله را بههزاران جزء گوچک تقسیم میکند و بوی ــ ز ــ ز، جواب مسأله خارج میشود، نه در مدت استند قرن، نه در چند سال، بلکه در چند ثانیه)<br>ا

and the South

ز کامپیوتر می توانداطلاعایی راکه بهاو داده می شودبه خاطر پسپارد. اواطلاعات ) در حافظ اش نگهداری و ذخیره میکند تا هر وقت لازم شد از آنها استفاده ه<br>پېښتنه وقتی سؤالس بـهکامپيوټرمي،ده کامپيوټر در حافظهاش بهجستجو می پر داز د و الطلاعات مربوط ب<u>هاین</u> سؤال ( بیرون میآورد و جواب تو را میدهد. او این نیسائل را باسرعت برق خل میکند. بعد دوباره آلها را میآزمایدکه مبادا اشتباهی رخ الطا**ده** باشد

تلأحال انواع مختلف كامپيوتر ساخته شده است. بعضي از آنها فقط يك كار را انجام می دهند و آن را بار فا گرار می کنند. بعضی دیگر برای کارهای مخصوص فر مشخص ساخته شدهاند. علا کنترل خودکار حرکت موشکهای ضدهوایی. این گامپیوتر تنها بخاطر اینکار ساخته شده وکار دیگری را تعبی تواند انجام ً دهد. اما گامپیوترهایی وجود دارندکه قاهن بهانجامگارهای مختلف و متعددی هستند و بهآنهاکامپیوتر «همهکار» میگویند. این نوعکامپیوتو دارای مغزهای الکترونیکی عظیمی است) مهمترین قفعاًایای علمی را بهسادگی حل می کند و در چند ثانیه جواب <mark>فی دهد. او مسائل مربوط پیساختمان موشکها، هولپیماها، پلها وکشتیها را، حتی</mark> <mark>ب</mark>اخیلی قبل از اینکه ساخته شوند پاسخ می دهد. برای مثال یک مهندس طراح و سازنده ا کشتی اول اطلاعاتی نظیر آنداژه و وژن*گشت*ی، نوع فازی که بر ای ساختمان آن بهکار ا می رود، شکل دیوارههای آن، و همچنین نوع موتورهای به حرکت درآورندهٔکشتی <sub>از</sub> بەكامپيوتو مى**دەد. وكامپيوتو قورى مى تواند حساب كندك**ە سرعت كشتى چقدر خواهد ُ بود، چطور در آب بهحرکت در میآید، و احتمالاً چه اشکالاتی ممکن است.در حین

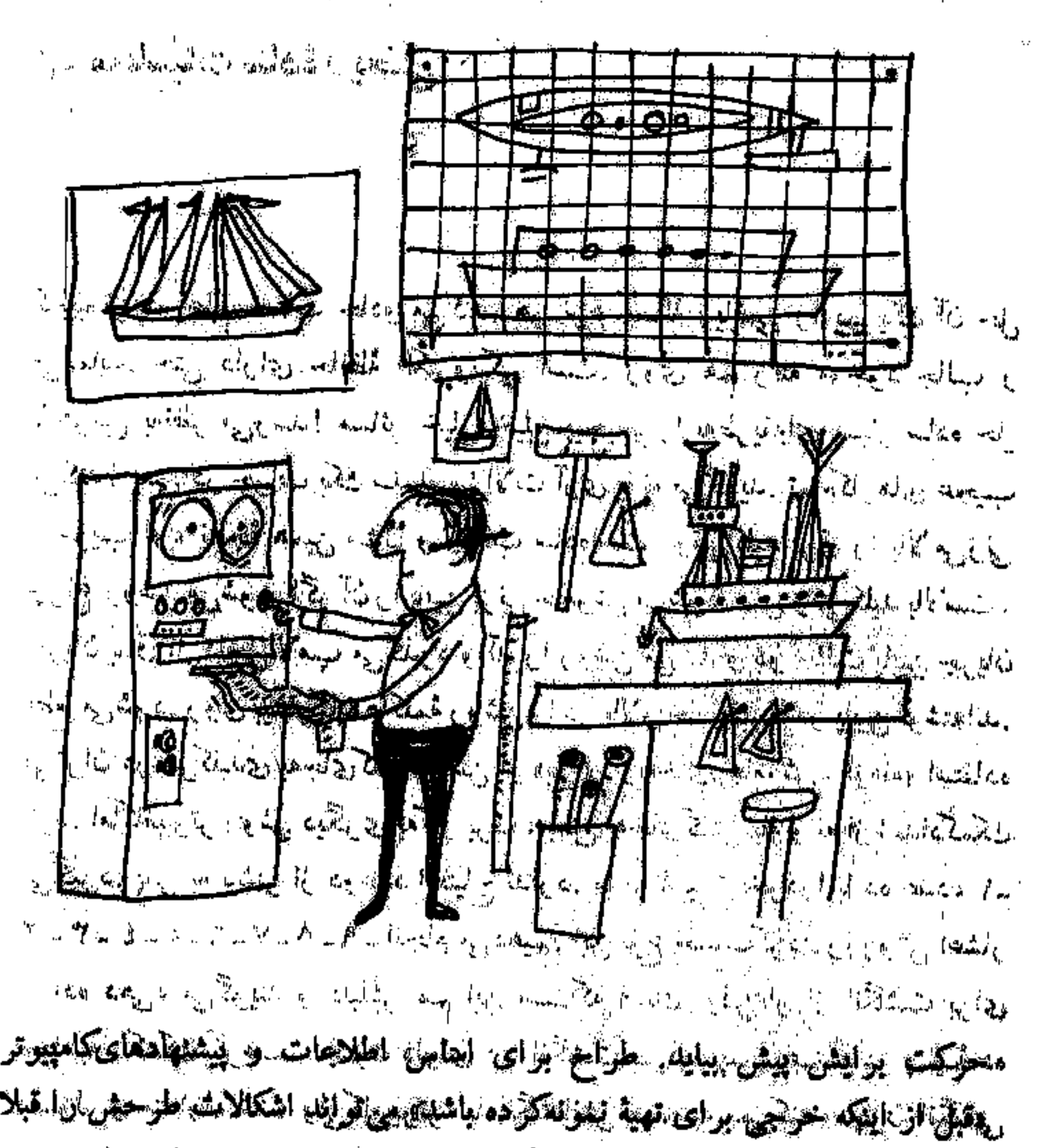

 $\mathbb{R}^n \times \mathbb{R}^n$  $\mathbf{u} \succ \mathbf{0}$ يلترن اشكالات قطع لرائه نعايلت

ساسه رازگاميونرها پر بۇللىماي اشايى حيليات نظلى دىمجارېتمە رىخىس راستفاده مى شود كالمبيوتر ها ماشينهاى لمقتدرا و دقيقى تستندك باكيكهان مى توانيم لمؤنائكي و منجيط الطوافعان وارتكزها الأنيجية به المستخرجة المستخرجة المستخرجية المستخرجية المستخرجية which as long the top should that the same say that the start of the and filled ( Hody whom all?  $\label{eq:2.1} \frac{1}{\sqrt{2}}\left(\frac{1}{\sqrt{2}}\right)^{2} \left(\frac{1}{\sqrt{2}}\right)^{2} \left(\frac{1}{\sqrt{2}}\right)^{2} \left(\frac{1}{\sqrt{2}}\right)^{2} \left(\frac{1}{\sqrt{2}}\right)^{2} \left(\frac{1}{\sqrt{2}}\right)^{2} \left(\frac{1}{\sqrt{2}}\right)^{2} \left(\frac{1}{\sqrt{2}}\right)^{2} \left(\frac{1}{\sqrt{2}}\right)^{2} \left(\frac{1}{\sqrt{2}}\right)^{2} \left(\frac{1}{\sqrt{2}}\right)^{2} \left(\$ 

Q,

کامپیوٹر در علم حساب جادر پیکٹ ہر نوع مسالۂ ریاضی را در کیل آن حل می نماید. حتی دارای حافظهٔ الکتروپکی است. روی هم رفته موجود جالب و با هوشی بهنظر میرسد! مسائل شملی شهید و ا بهطریقهای پسیار ساده حل می کند! پعنی در جو آب یک سلسله میزالات آلیدی یا نه میگلاید. تهیامکارهای عجیب و غرب او، نیپیچ الجسن سؤلٹے ویکیپائیس سالامانسٹ. ویکیپیچ اللہ او او الا می زنی جراغ روشن مى شود. اگر آن را بايين نر نو عاموش مى شود. تهتي وقتى كليد بالاست، جریان برق از داخل لاس میکنید و آن پاروشن کی کند و در حالت پایین جریان قطع می شرد. روی <del>میکرد که میگ</del>یرن به بیان ایران خامهها در بایین فرشته اند. می توان در هرکلیدی په جای کیلی که به این کار این جای محافی می از ونده استفاده کر د. اماکامپیوتر روش دیگر توپیکلل بریجه پیچالی که تن بهتر نمااز اعدادکمک میگیرد. پس به بیشتر از در پیچی به پیچی به پاسیات خوادراآبا ده عدد، ۱-یا وده دهی، میگویند و دلیلش هم این استکه انسان اولینبار از انگشت برای بمجاسير كمكية تجريت جلون داراي ده انكرت برده بس اجراء بر باليه ده معمول و متداول کلما، ولایکامهری، یا انگلگانش محاسبه میکنه، میون انگلهی تدارد. او فقط از صفر بعنیزافته پاختاموهن، از یک به بینی اطلاع روشی استفاده می کند. صفر و یک تنها اعدادی است که کامپیوتر باکل جیاده این هئ حساب كردن را روش أدرنايي فويه نزيرا سقط الرجز عليج استناه هلع استعادها ببينيم اعداد در روش هوتايي چگونه يکارن پوهه مي دوسان بي دانيم که در کلويقه محاسبهٔ ده دهی بزرگترین عدد ۹ است. اگر حاصل جمع از ۹ بیشتر باشد، باید عمل انتقال رأ انجام بدهيم. مثلاً:  $2 + 1 = 1$ 

. محاسبات سادة رياضيّ مستقدمتها

. . . . میگوییم چهار بعلاوه شش میشود ده، بعد صفر را در نزیر ردیف اول گذاشته و عده ۱ را بهستون بعدی منتقل میکنیم. در روش مخاسبات درتایی بیرترگتوینیاعدد ۱ است. اگر حاصل جمع از ۱ بیشتر باشد، در ردیف اول صفر میگذاریم و ۱ را بهستون بعدی منتقل میکنیم. درزیرهٔ نوع جمع دوتایی می بینی. در اولی و دومی انتقال وجود ندارد. در سومی یک انتقال، و در چهارمی دو  $\left\langle \widetilde{A} \right\rangle$  below). Some  $\widetilde{A}$ انتقال بهچشم میخورد.

**And a constitution of the Conce** 

. . . . . . .

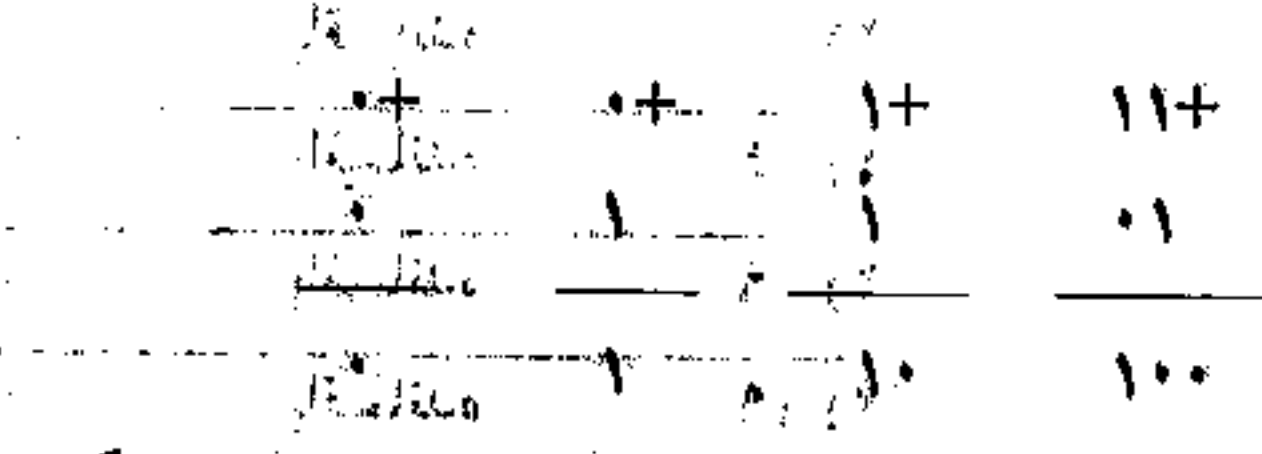

المرتب والمنافرة والمتحرب والمتوارد والتنقيلين والمطارع والمتقرن والمنافر

اولی و دومی درست مثل جسع معمولی است. ولی تو سومی تا وقتی یک را با یک جمع می کنیم عدد ؟ په دست می آیدکه بزرگتر از یک است. چون در این روش عدد بزرگتر از ۱ نظاریم پس در ستون اول صفر میگذاریم و یک را بهستون بعلت منظوم کیم نز آخریں طال ماہ کریں تک بعلاوہ یک می شود دو . نظیر جال قبل در ستون اول ضفر میگذاریم و یکی را مستوفر بهای منتقل میکنیم. حاطل جوم ستون يعدى تيز بيشتر از يك است دهو اين استرفيجم صفر ميكداريم د کورا بسیرفسوم میریم. این نوع محاسبت بعنی حماسکرده با دوعدد، بعنظر بمجلسه آبادا بطى ناند دانستكه حساب كردن در مبناهاى معختلف موارد استعمال فعلهى واغته وحاود و در زمانهاى تديم نيز بهكار مى رفته است. مالا سرخ بوستان قدیسی قارة امریکا از اعداد «دوازدهتایی» استفاده میکردند. معالیلی های اعداد در . مبنای ۲۰ را بهگار می بردند. ساکنان اولیهٔ قارهٔ استرالیا محاسباتشان را با اعداد

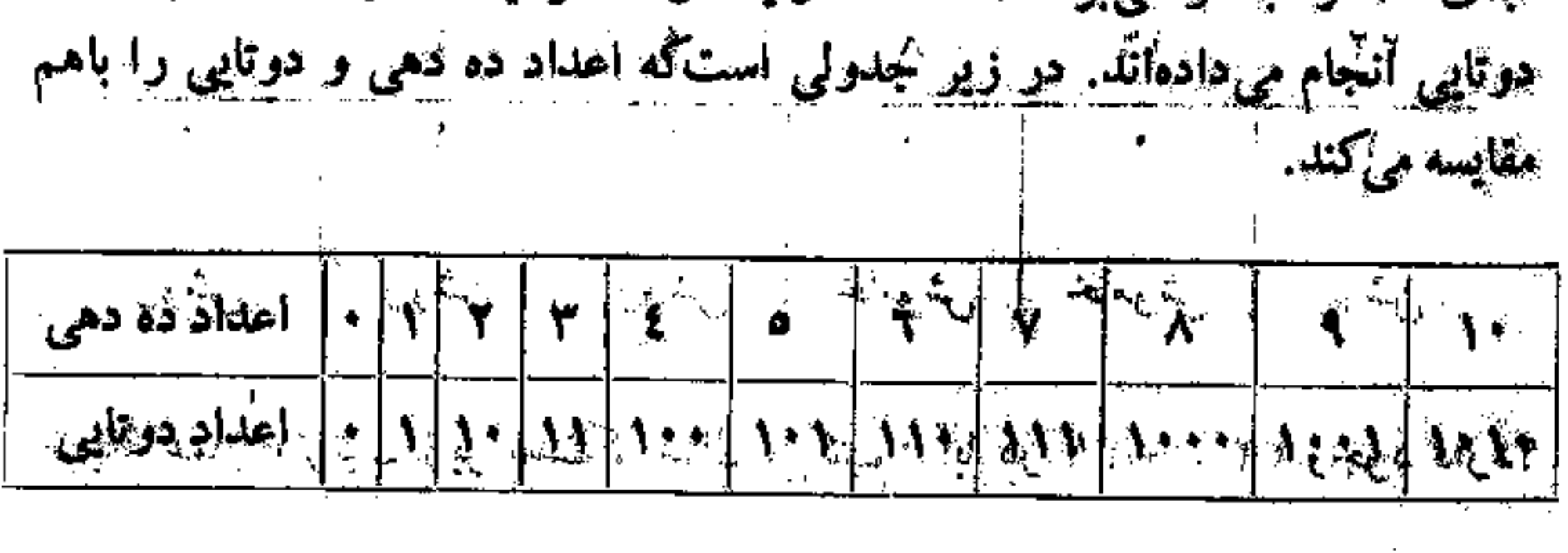

۱Ñ۲

لیکٹ بیایید جدد ۳۹ مصولی را تبدیل به عدد ۲۹ مر میلای روش دیگایی بکتیم. ایرل ۳۹ زا به ۲ تقسیمکر ده بعد خاصل تقسیم را دوباره به ۲ بخش میکنیم. خاصل جابهد را باز هم به ۲ تقسیم میکنیم. این عمل را آنقدر آدامه می دهیم تا اینکه دیگر تاير بەتقىيىم ئىاشىم، مىللىق تىلىن نىرى ئى ئىسىم ئىاش تىلىق ئىسىم ئىاشى تىلىق ئىسىم ئىاشى ئىشىم ئى  $\omega_{1}=\xi_{1}^{1}\sum_{i=1}^{n}\alpha_{i}=0,\ \omega_{1}=\omega_{1}^{1}\sum_{i=1}^{n}\omega_{i}=0,\ \omega_{1}=\omega_{1}^{1}=\omega_{1}^{1$ باقيمانده عارات والمشام الكالم

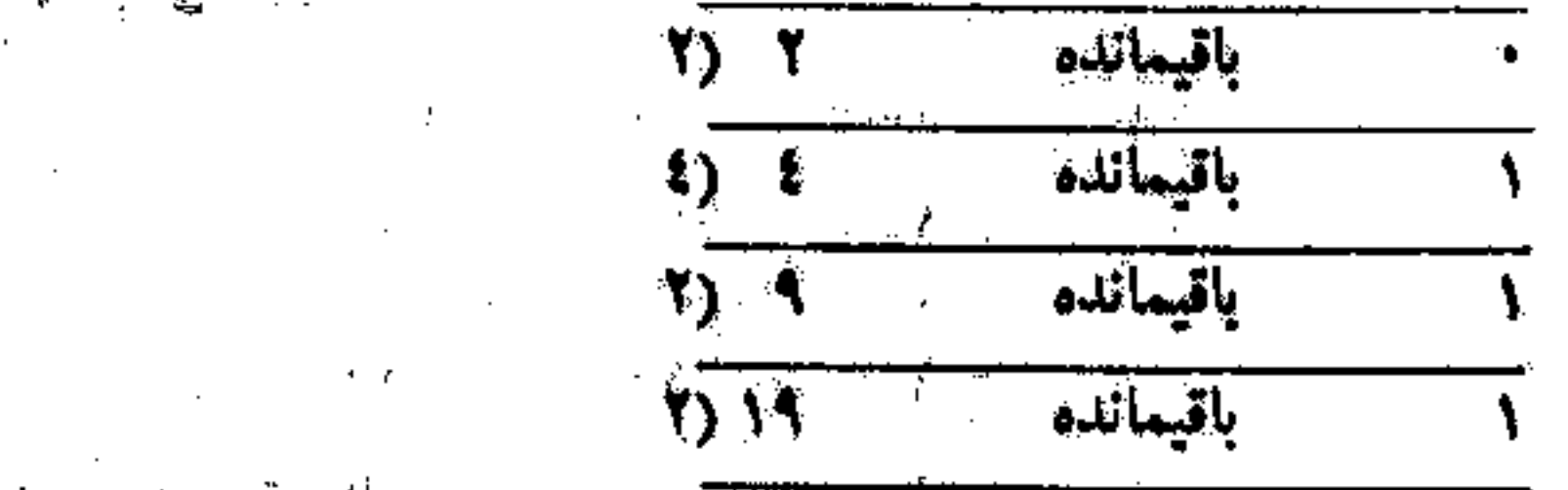

and the summer of the start of the state of the state of the state of the state of the state of the state of the 30 - 이 프로그램 대표 1998년 1998년 2월 1999년 10월 1999년 10월 1999년 10월 1999년 10월 1999년 10월 1999년 10월 1999년 10월 1999년 10월 1<br>대한민국의 대한민국의 대한민국의 대한민국의 대한민국의 대한민국의 대한민국의 대한민국의 대한민국의 대한민국의 대한민국의 대한민국의 대한민국의 대한민국의 대한민국의 대한민국의 대한민국의 대한민국의 대

جان برای بدست آوردن علمه پیچ سبک اکسرین جواب تقسیم را که یک است. بسمت چپ می تویسیم. باقیمناند میکناد کرسیم اولین به بالا در صمت را آست یک قوار ارى دهيم اكرتو مماين صلى الكيرية من المحتوي المستوفين المست حوالى كورد که همان عده ۲۹ است، منتها هیچینگی ۲مروش در تایین بر ای تبدیل و اه دیگر ی نغم وجود دارد، در جدول لور تقانون ستون، ستون يکهاست. بعر وقت بخواهيم عددی را به عون نسمت نیم به بیان به آن را در ۲ غیر بیکتیم. پس متوقها پهتر تيب زير خواهد بوقته با <sub>ما</sub>ره مهافت، ا<sub>ست</sub>انت است السابيع المحاركة المواكد المتعادلة  $\mathcal{L}(\mathbb{Z})$  .  $\mathcal{A}_\mathcal{A}$  , and the set of the set of the set of  $\mathcal{B}_\mathcal{A}$  ,  $\mathcal{B}_\mathcal{A}$  ,  $\mathcal{B}_\mathcal{A}$  , and the set of  $\mathcal{A}_\mathcal{A}$ 

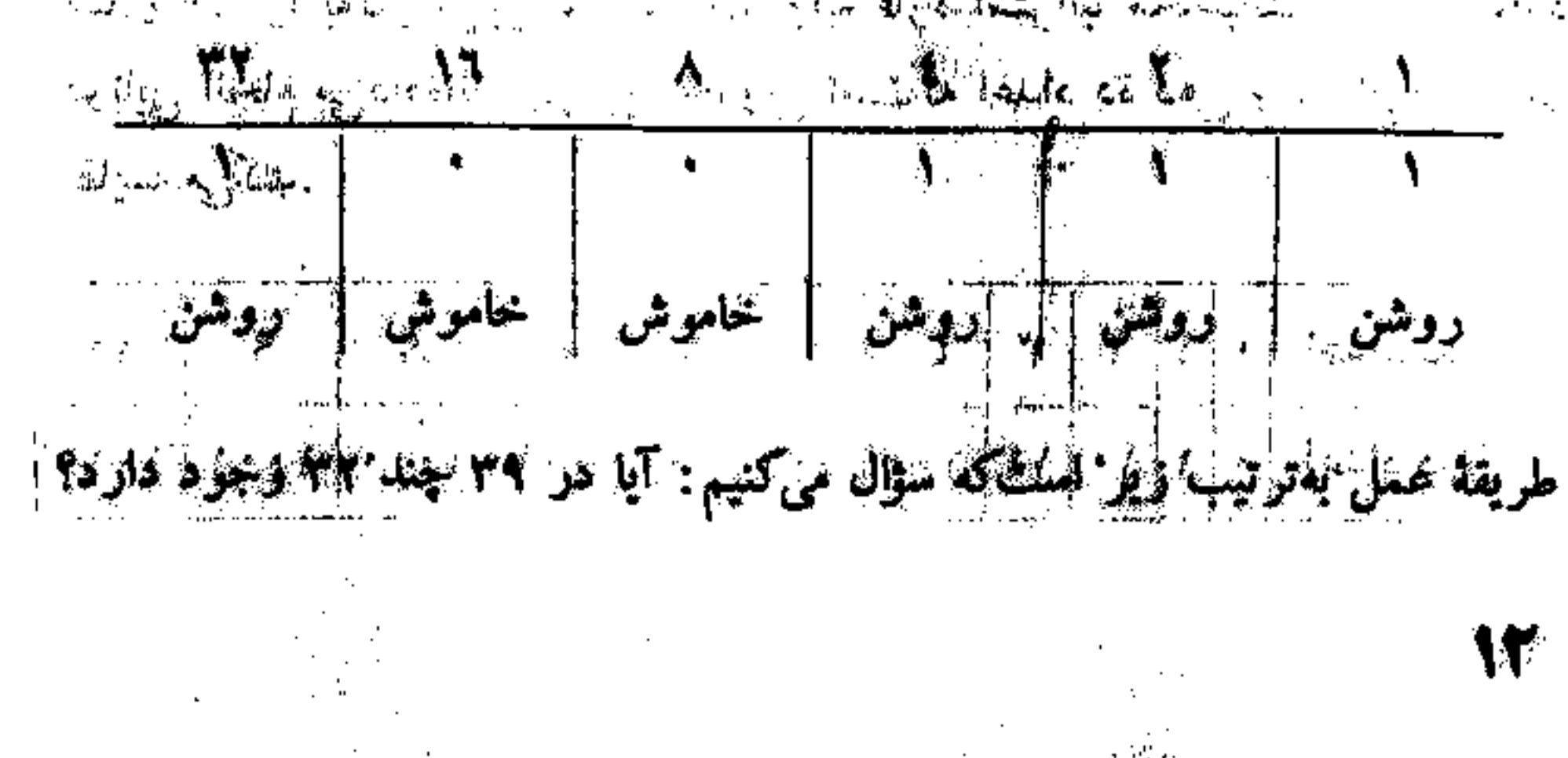

یک د۲۳، پس در ستون ۳۲ عدد ۱ را میگذاریم. ۳۲ را از ۲۴ کم میکنیم، باقی میماندو۷). حال میپرسیم دراین باقیمانده چندتا ۱۲ وجود دارد؟ جواب متفی است. حو ستون ۱۹ صفر میگذاریم. بهستون بعدی می رویم و باز می پرسیم در ۷ چندتا ۸ توجود دارد؟ جواب منفی است. در ستون ۸ هم صفر میگذاریم و بهستون بعدی پهروييم. آليجر ٧ چند ويم و ديو د دارد؟ يک ويم، چو پس چواب مثبت است. در اين ستون عذد یک امرتخداریم و باز کم راکه از ۴کم کنیم، باقی می ماننده ۱۴ این باقیمانده را پەستون بغلتى مى بريم. آيا در ۳ چندتا «۱) وجود دارد؟ بگ «۲). پس در ستون ۲ عدد۱ رامیگذاریم. ۲راکه از آکم کنیم، باقی میماندو۱. باقیمانده یعنی، عدد ۱ دا پشتون چای میدم. باز سؤال کریم آیا در ۱ نه توجّود دارد؟ جواب مثبت إست. پس در سون اکم عدد آ را میگذاریم و باقیمالله هم شفر میشود. حال اگر تعام باقه اللوها را باهم حج کیم باید عدد ۳۹ در بیاید! توجه کن: ▞₹+∙+∗+₤<del>∔</del>₹+\<del>∽</del>٣

آعذاد زیر حظ زا نسم اگر به ترتیب بنویسیم عدد ۱۱۱ از آپچیشود. بعنی همان عدد کے مز مینای اعداد مرتال<sub>ف</sub>.

اگر این هذایی با مکامپیوتر بدهیم برایش این <sub>ا</sub>ینش کامی دهدکه در اولی جریان وجود دارد؛ باچراغ روش است. در پومی خاموش؛ درسومی هم خاموش، ولي در جهلويني، پنجمي، و ششمي چراغ روشن!ست

Le dolarde de la  $\mathcal{L}_{\text{max}} \sim 1$ 

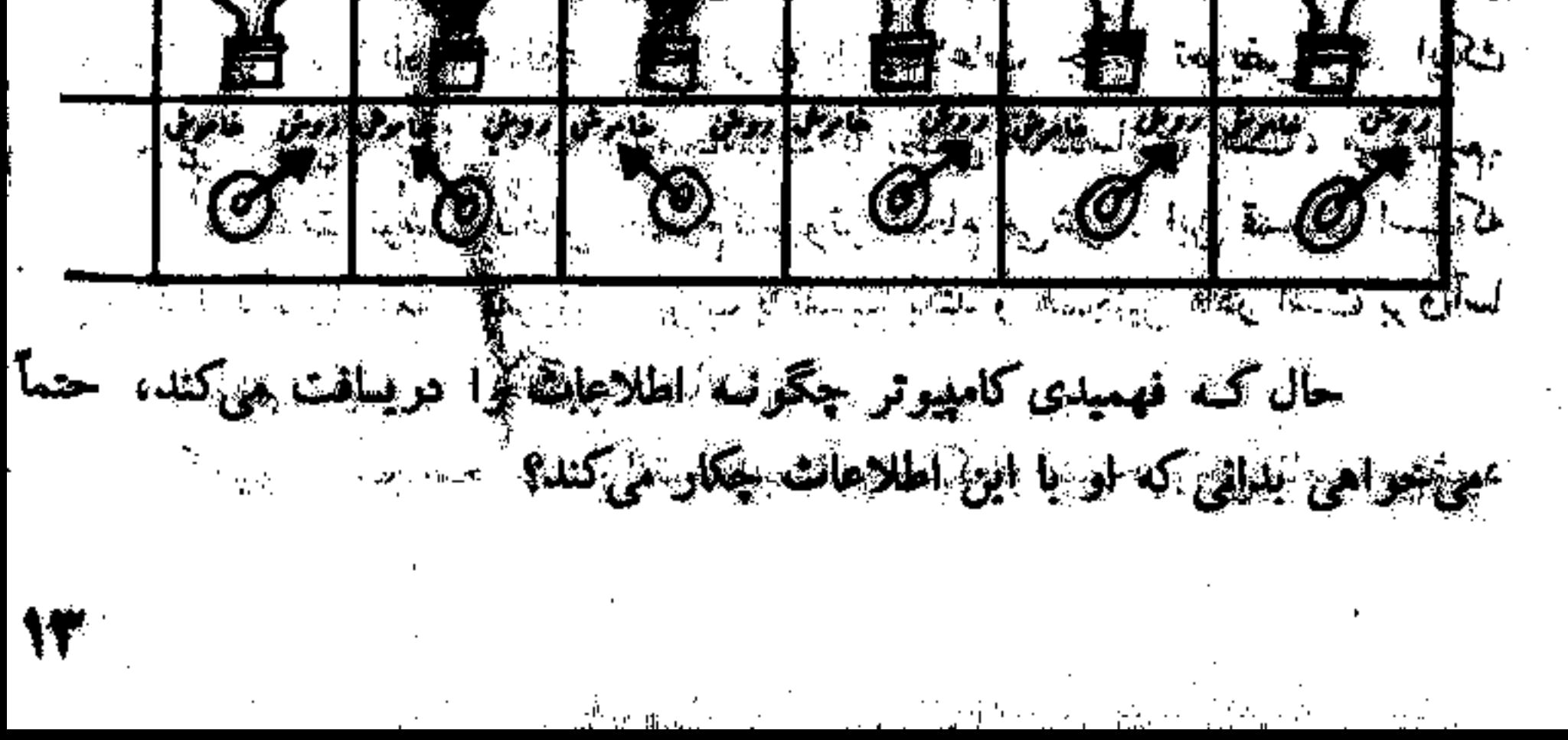